## **Generate Error Page**

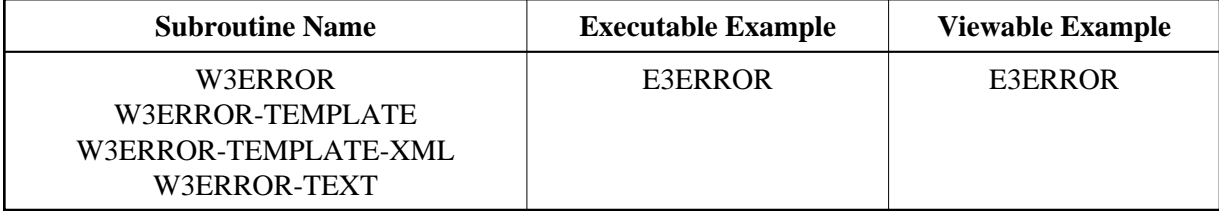

## **Description**

Errors generated by the Natural runtime should be handled to avoid screen output. Therefore, an ON ERROR section must be added to all programs called with the Natural Web Interface. The PDA W3CONST must be added as well.

The subroutine W3ERROR-TEMPLATE is called if an error occurs. This routine can be changed for your own needs.

The subroutine W3ERROR-TEMPLATE-XML returns the error page as XHTML page. This routine can be changed for your own needs. To activate this template, uncatalog W3ERROR-TEMPLATE and rename the subroutine from W3ERROR-TEMPLATE-XML to W3ERROR-TEMPLATE and stow.

The subroutine W3ERROR-TEXT is for internal use only.

## **Parameters**

```
1 ##W3ERROR
  2 NR (I4) /* i /m : Number of the error
  2 LINE (I4) /* i /m : Line in the Natural program
  2 SUBPROGRAM (A008) /* i /m : Subprogram name
   2 SUBROUTINE (A032) /* i /m : Subroutine name
   2 TEXT (A250) /* i /m : Error text
```
## **How To Invoke**

```
ON ERROR
    PERFORM W3ERROR ##W3ERROR
    PERFORM W3END ##RPC
    ESCAPE ROUTINE
END-ERROR
```